# Package 'InvariantCausalPrediction'

November 10, 2019

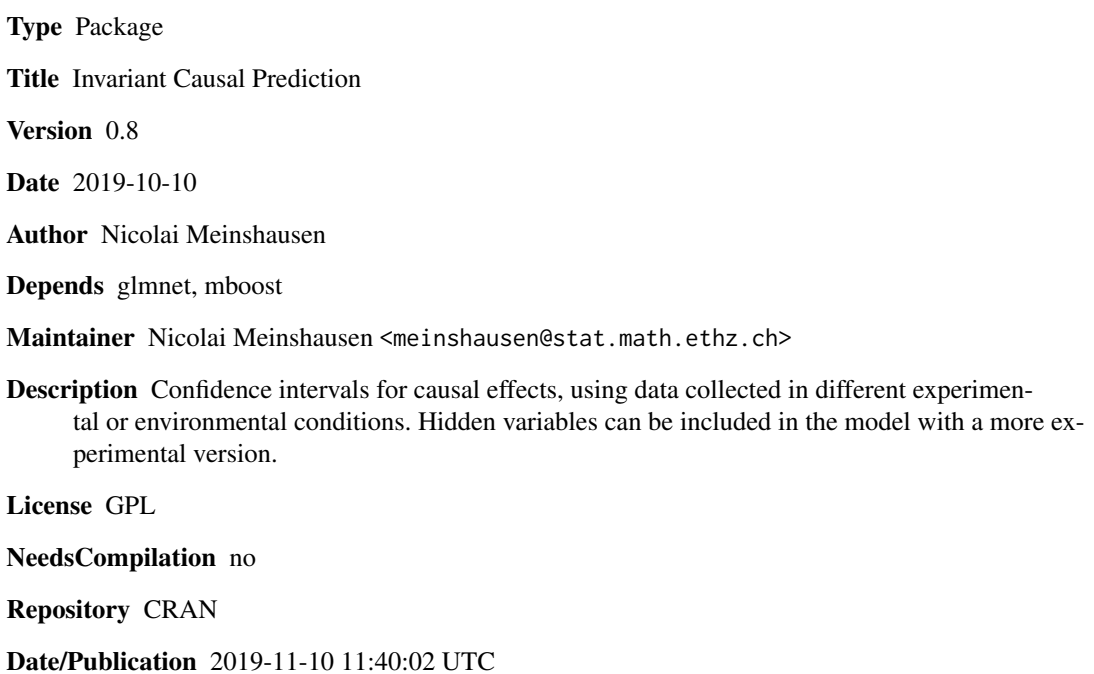

# R topics documented:

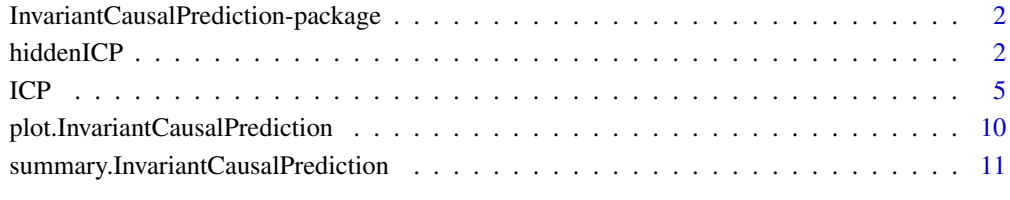

#### **Index** [12](#page-11-0)

<span id="page-1-0"></span>InvariantCausalPrediction-package *Invariant causal prediction*

#### Description

Confidence intervals for causal prediction in a regression setting. An experimental version is also available for classification.

# Details

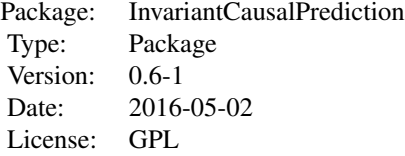

Confidence intervals can be computed with function ICP, both for regression and binary classification. print, plot and summary methods are available.

#### Author(s)

Nicolai Meinshausen <meinshausen@stat.math.ethz.ch>

Maintainer: Nicolai Meinshausen <meinshausen@stat.math.ethz.ch>

<span id="page-1-1"></span>hiddenICP *Invariant Causal Prediction with hidden variables*

# Description

Confidence intervals for causal effects in a regression setting with possible confounders.

#### Usage

```
hiddenICP(X, Y, ExpInd, alpha = 0.1, mode = "asymptotic", intercept=FALSE)
```
#### Arguments

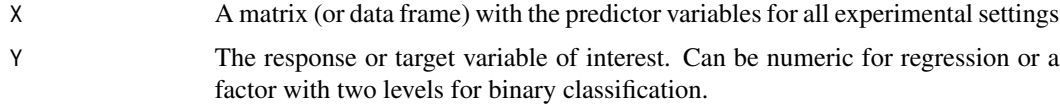

#### <span id="page-2-0"></span>hiddenICP 3

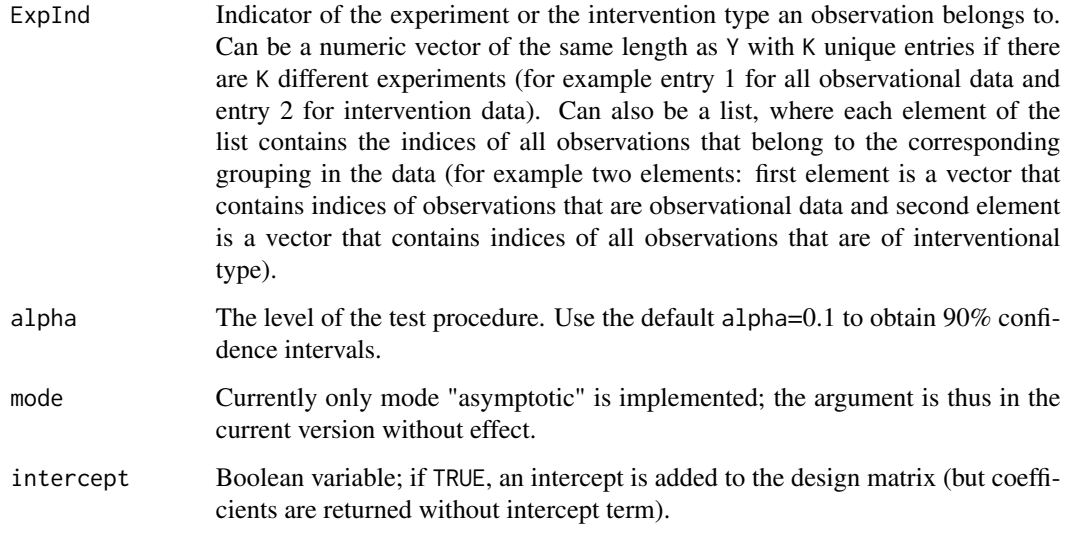

# Value

A list with elements

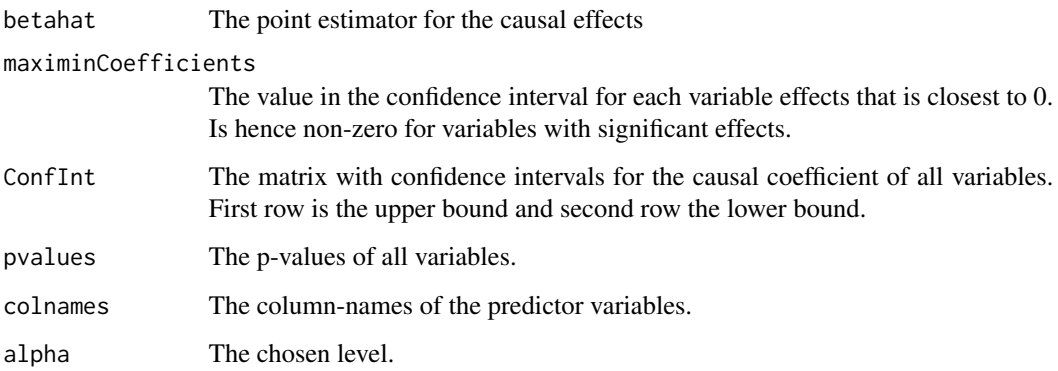

# Author(s)

Nicolai Meinshausen <meinshausen@stat.math.ethz.ch>

# References

none yet.

# See Also

[ICP](#page-4-1) for reconstructing the parents of a variable under arbitrary interventions on all other variables (but no hidden variables). See package "backShift" for constructing point estimates of causal cyclic models in the presence of hidden variables (again under shift interventions) .

#### Examples

```
##########################################
 ####### 1st example:
 ####### Simulate data with interventions
      set.seed(1)
   ## sample size n
      n < -2000## 4 predictor variables
     p \le -4## simulate as independent Gaussian variables
      X <- matrix(rnorm(n*p),nrow=n)
    ## divide data into observational (ExpInd=1) and interventional (ExpInd=2)
      ExpInd \leq c (rep(1,n/2),rep(2,n/2))
    ## for interventional data (ExpInd==2): change distribution
      nI <- sum(ExpInd==2)
      X[ExpInd==2,] <- X[ExpInd==2,] + matrix( 5*rt( nI*p,df=3),ncol=p)
      ## add hidden variables
      W \leftarrow \text{rnorm}(n) * 5X \leftarrow X + outer(W, rep(1,4))## first two variables are the causal predictors of Y
      beta \leq -c(1,1,0,0)## response variable Y
      Y \le - as.numeric(X%*%beta - 2*W + rnorm(n))
####### Compute "hidden Invariant Causal Prediction" Confidence Intervals
      icp <- hiddenICP(X,Y,ExpInd,alpha=0.01)
      print(icp)
 ####### Print point estimates and points in the confidence interval closest to 0
      print(icp$betahat)
      print(icp$maximinCoefficients)
      cat("true coefficients are:", beta)
 #### compare with coefficients from a linear model
      cat("coefficients from linear model:")
      print(summary(lm(Y ~ X-1)))##########################################
####### 2nd example:
\# \# \# \# \# \ Simulate model X -> Y -> Z with hidden variables, trying to
###### estimate causal effects from (X,Z) on Y
      set.seed(1)
   ## sample size n
     n < -10000## simulate as independent Gaussian variables
```

```
W < -rnorm(n)noiseX <- rnorm(n)
```

```
noiseY <- rnorm(n)
    noiseZ <- rnorm(n)
   ## divide data into observational (ExpInd=1) and interventional (ExpInd=2)
    ExpInd \leq c (rep(1,n/2),rep(2,n/2))
    noiseX[ which(ExpInd==2)] <- noiseX[ which(ExpInd==2)] * 5
    noiseZ[ which(ExpInd==2)] <- noiseZ[ which(ExpInd==2)] * 3
   ## simulate equilibrium data
    beta <- -0.5alpha <-0.9X <- noiseX + 3*W
    Y \le - beta* X + noiseY + 3*W
    Z <- alpha*Y + noiseZ
####### Compute "Invariant Causal Prediction" Confidence Intervals
    icp <- hiddenICP(cbind(X,Z),Y,ExpInd,alpha=0.1)
    print(icp)
###### Print/plot/show summary of output (truth here is (beta,0))
    print(signif(icp$betahat,3))
    print(signif(icp$maximinCoefficients,3))
    cat("true coefficients are:", beta,0)
#### compare with coefficients from a linear model
     cat("coefficients from linear model:")
    print(summary(lm(Y \sim X + Z -1)))
```
<span id="page-4-1"></span>

ICP *Invariant Causal Prediction*

#### Description

Confidence intervals for causal effects in a regression setting.

#### Usage

```
ICP(X, Y, ExpInd, alpha=0.01, test = "normal",selection = c("lasso", "all", "stability", "boosting")
                                      [if (ncol(X) < = 8) 2 else 4],maxNovariables = 8, maxNovariablesSimult = 8,
              maxNoObs = 200,
              showAcceptedSets = TRUE,
              showCompletion = TRUE,
              stopIfEmpty = FALSE,
              gof = max(0.01, alpha))
```
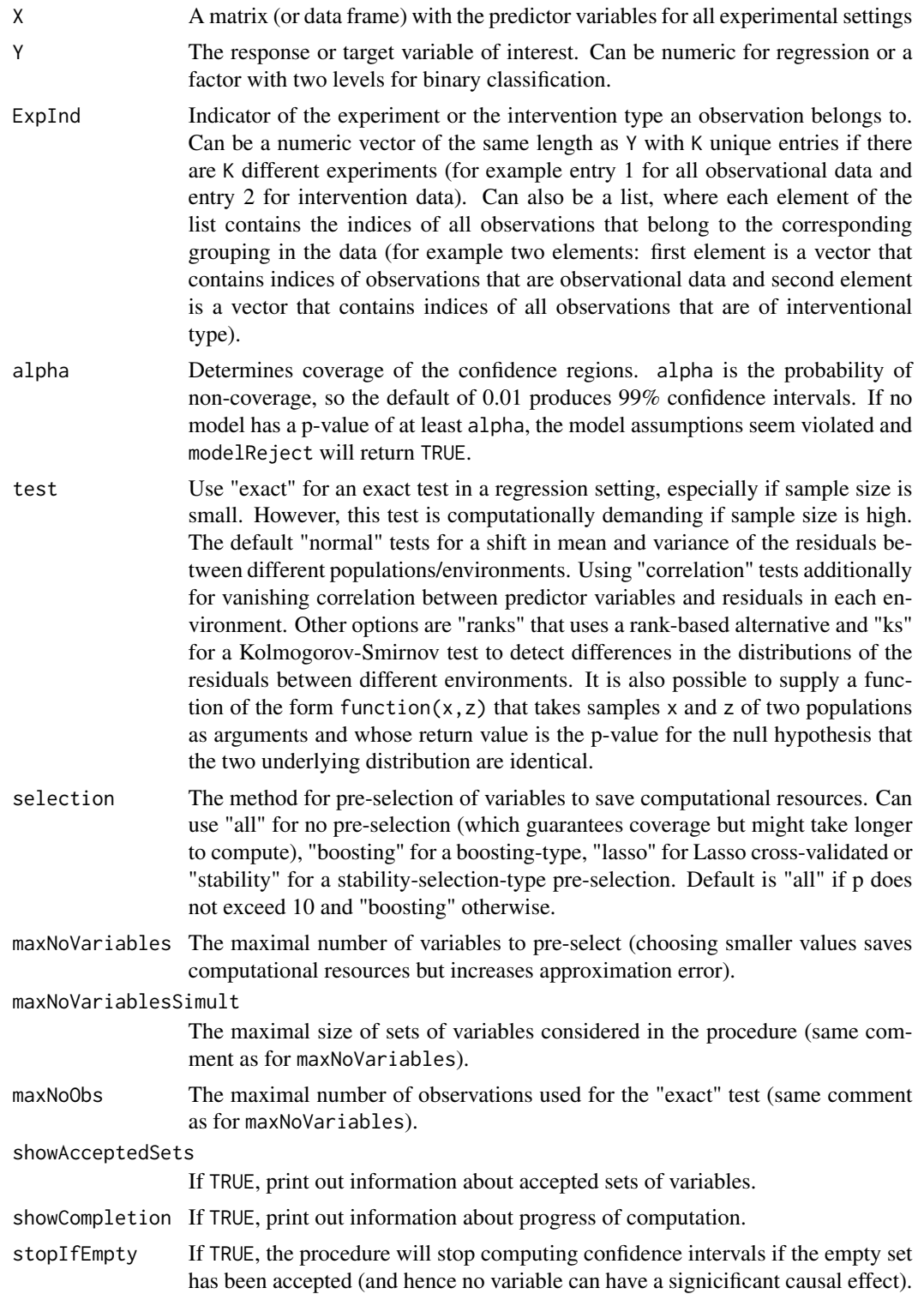

goodness-of-fit cutoff gof, the whole model will be rejected. If the model is correct, this will happen with a probability of gof and this option protects again making statements when the model is obviously not suitable for the data.

# Value

A list with elements

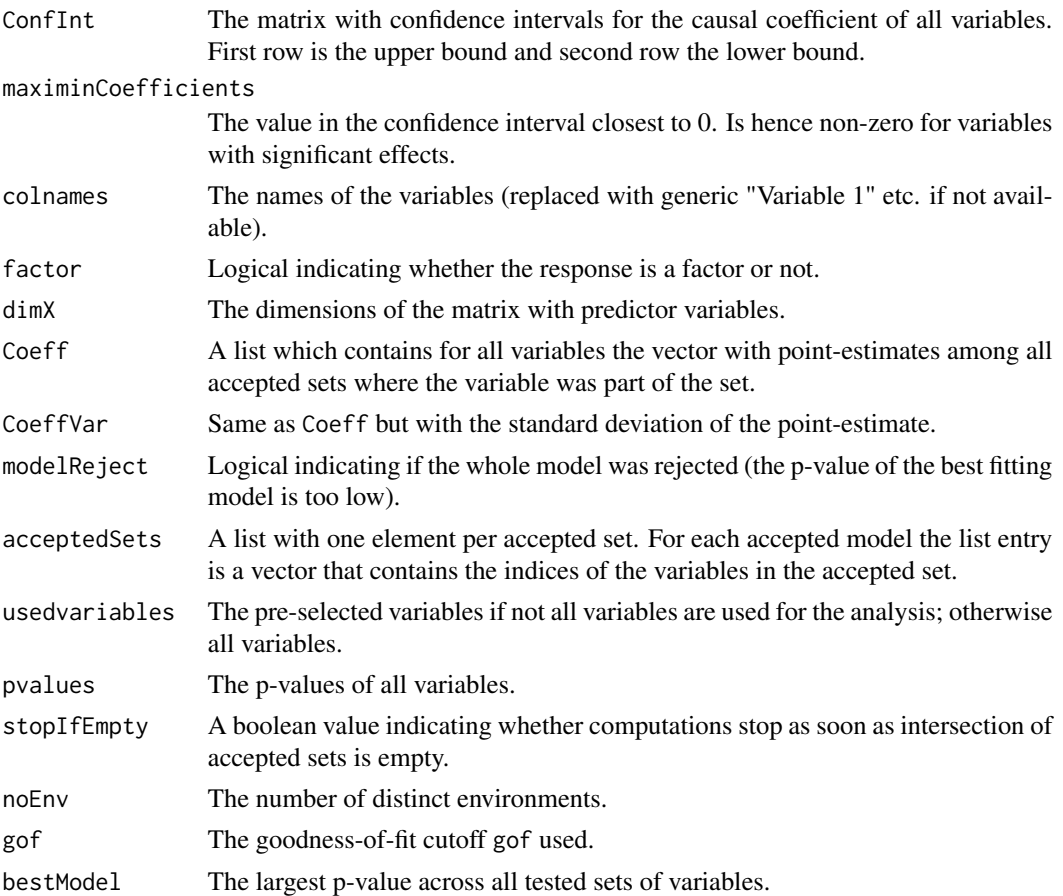

#### Author(s)

Nicolai Meinshausen <meinshausen@stat.math.ethz.ch>

### References

Jonas Peters, Peter Buhlmann, Nicolai Meinshausen (2015): Causal inference using invariant prediction: identification and confidence intervals arxiv preprint <http://arxiv.org/abs/1501.01332>

#### <span id="page-7-0"></span>See Also

[hiddenICP](#page-1-1) for reconstructing the parents of a variable in the presence of hidden variables (but assuming shift/additive interventions), which also allows construction of confidence intervals for the causal coefficients. See package "backShift" for constructing point estimates of causal cyclic models in the presence of hidden variables (again under shift interventions).

#### Examples

```
##########################################
####### 1st example:
####### Simulate data with interventions
set.seed(1)
   ## sample size n
     n < -4000## 5 predictor variables
     p \le -5## simulate as independent Gaussian variables
     X <- matrix(rnorm(n*p),nrow=n)
    ## divide data into observational (ExpInd=1) and interventional (ExpInd=2)
      ExpInd \leq c (rep(1,n/2),rep(2,n/2))
    ## for interventional data (ExpInd==2): change distribution
     X[ExpInd==2, ] \leq - sweep(X[ExpInd==2, ],2, 5*rnorm(p), FlN='**")
    ## first two variables are the causal predictors of Y
     beta <- c(1,1, rep(0,p-2))## response variable Y
      Y <- as.numeric(X%*%beta + rnorm(n))
   ## optinal: make last variable a child of Y (so last variable is non-causal for Y)
      X[, p] <- 0.3*Y + rnorm(n)
####### Compute "Invariant Causal Prediction" Confidence Intervals
      icp <- ICP(X,Y,ExpInd)
###### Print/plot/show summary of output
      print(icp)
      plot(icp)
#### compare with linear model
      cat("\n\rightharpoonup" n \space complex \text{ with linear model } \n\rightharpoonup" n")print(summary(lm(Y~X)))
##########################################
####### 2nd example:
####### Simulate a DAG where X1 -> Y, Y -> X2 and Y -> X3
####### noise interventions on second half of data on X1
####### structure of DAG (at Y -> X2) is changing under interventions
    n1 < -400n2 <- 500
     ExpInd \leq c(rep(1,n1), rep(2,n2))
   ## index for observational (ExpInd=1) and intervention data (ExpInd=2)
    X1 \le c(\text{norm}(n1), 2 * \text{norm}(n2) + 1)Y \le -0.5 \times X1 + 0.2 \times \text{rnorm}(n1 + n2)
```

```
X2 \leq -c(1.5 \times Y[1:n1] + 0.4 \times rnorm(n1),-0.3 * Y[(n1+1):n2] + 0.4 * rnorm(n2))X3 \leftarrow -0.4 \times Y + 0.2 * rnorm(n1 + n2)
    X \leftarrow \text{cbind}(X1, X2, X3)### Compute "Invariant Causal Prediction" Confidence Intervals
 ## use a rank-based test to detect shift in distribution of residuals
     icp <- ICP(X, Y, ExpInd,test="ranks")
 ## use a Kolmogorov-Smirnov test to detect shift in distribution of residuals
    icp <- ICP(X, Y, ExpInd,test="ks")
 ## can also supply test as a function
 ## here chosen to be equivalent to option "ks" above
     icp <- ICP(X, Y, ExpInd,test=function(x,z) ks.test(x,z)$p.val)
## use a test based on normal approximations
     icp <- ICP(X, Y, ExpInd, test="normal")
### Print/plot/show summary of output
    print(icp)
    plot(icp)
#### compare with linear model
    cat("\n compare with linear model \n")
    print(summary(lm(Y~X)))
## Not run:
##########################################
####### 3rd example:
####### College Distance data
    library(AER)
    data("CollegeDistance")
    CD <- CollegeDistance
 ## define two experimental settings by
 ## distance to closest 4-year college
    ExpInd \leftarrow list()
    ExpInd[[1]] <- which(CD$distance < quantile(CD$distance,0.5))
    ExpInd[[2]] <- which(CD$distance >= quantile(CD$distance,0.5))
 ## target variable is binary (did education lead at least to BA degree?)
    Y <- as.factor(CD$education>=16)
 ## use these predictors
    X <- CD[,c("gender","ethnicity","score","fcollege","mcollege","home",
        "urban","unemp","wage","tuition","income","region")]
 ## searching all subsets (use selection="lasso" or selection="stability"
 ## to select a subset of subsets to search)
 ## with selection="all" the function will take several minutes
   icp <- ICP(X,Y,ExpInd,selection="all",alpha=0.1)
```

```
## Print/plot/show summary of output
   print(icp)
   summary(icp)
   plot(icp)
```

```
## End(Not run)
```
plot.InvariantCausalPrediction *Plots of "InvariantCausalPrediction" objects*

#### Description

Plots confidence intervals for invariant causal prediction (output of [ICP](#page-4-1) function)

#### Usage

## S3 method for class 'InvariantCausalPrediction' plot(x, maxshow =  $50$ ,  $col1 = NULL$ ,  $col2 = NULL$ ,  $col3 = NULL$ , mar =  $c(10, 4, 3, 1),$  lwd =  $1, ...$ )

# Arguments

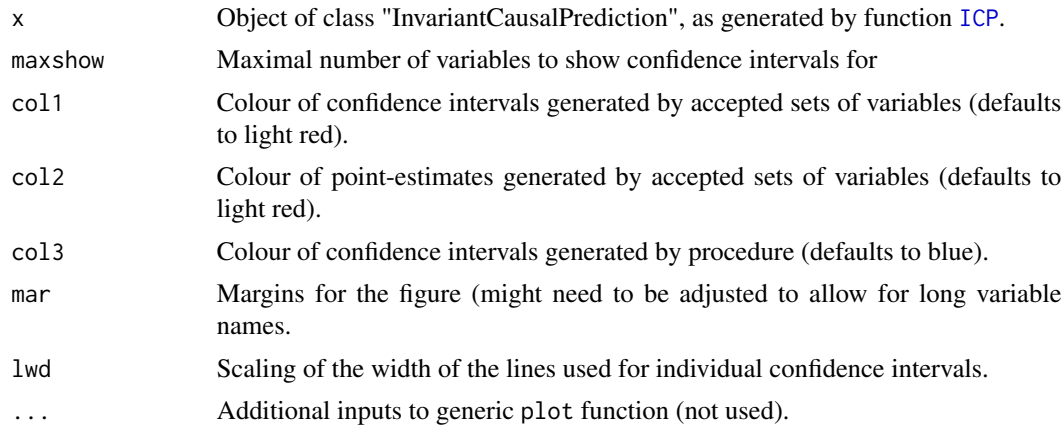

# Value

Does not return an object.

# Author(s)

Nicolai Meinshausen <meinshausen@stat.math.ethz.ch>

<span id="page-9-0"></span>

# <span id="page-10-0"></span>References

Jonas Peters, Peter Buhlmann, Nicolai Meinshausen (2015): Causal inference using invariant prediction: identification and confidence intervals arxiv preprint <http://arxiv.org/abs/1501.01332>

#### See Also

[ICP](#page-4-1)

summary.InvariantCausalPrediction *Summary of "InvariantCausalPrediction" objects*

# Description

Prints confidence intervals for invariant causal prediction (output of [ICP](#page-4-1) function)

# Usage

```
## S3 method for class 'InvariantCausalPrediction'
summary(object, maxshow = 50, ...)
```
#### Arguments

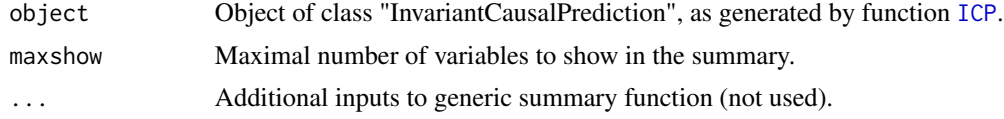

# Value

Does not return an object.

#### Author(s)

Nicolai Meinshausen <meinshausen@stat.math.ethz.ch>

#### References

Jonas Peters, Peter Buhlmann, Nicolai Meinshausen (2015): Causal inference using invariant prediction: identification and confidence intervals arxiv preprint <http://arxiv.org/abs/1501.01332>

#### See Also

[ICP](#page-4-1)

# <span id="page-11-0"></span>Index

∗Topic Causality hiddenICP, [2](#page-1-0) ICP, [5](#page-4-0) plot.InvariantCausalPrediction, [10](#page-9-0) summary.InvariantCausalPrediction, [11](#page-10-0) ∗Topic Classification ICP, [5](#page-4-0) plot.InvariantCausalPrediction, [10](#page-9-0) summary.InvariantCausalPrediction, [11](#page-10-0) ∗Topic Hidden Variables hiddenICP, [2](#page-1-0) ∗Topic Regression hiddenICP, [2](#page-1-0)  $ICP, 5$  $ICP, 5$ plot.InvariantCausalPrediction, [10](#page-9-0) summary.InvariantCausalPrediction, [11](#page-10-0) hiddenICP, [2,](#page-1-0) *[8](#page-7-0)* ICP, *[3](#page-2-0)*, [5,](#page-4-0) *[10,](#page-9-0) [11](#page-10-0)* InvariantCausalPrediction *(*InvariantCausalPrediction-package*)*, [2](#page-1-0)

InvariantCausalPrediction-package, [2](#page-1-0)

plot.InvariantCausalPrediction, [10](#page-9-0)

summary.InvariantCausalPrediction, [11](#page-10-0)